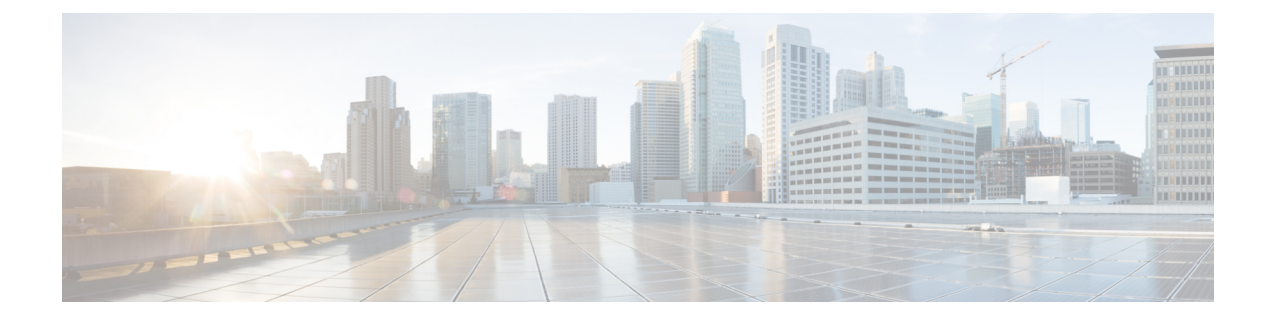

# **Ignoring SAI, RAI, or CGI in Change Notification Request Messages**

- Feature [Summary](#page-0-0) and Revision History, on page 1
- Feature [Changes,](#page-1-0) on page 2
- [Command](#page-1-1) Changes, on page 2
- [Performance](#page-2-0) Indicator Changes , on page 3

## <span id="page-0-0"></span>**Feature Summary and Revision History**

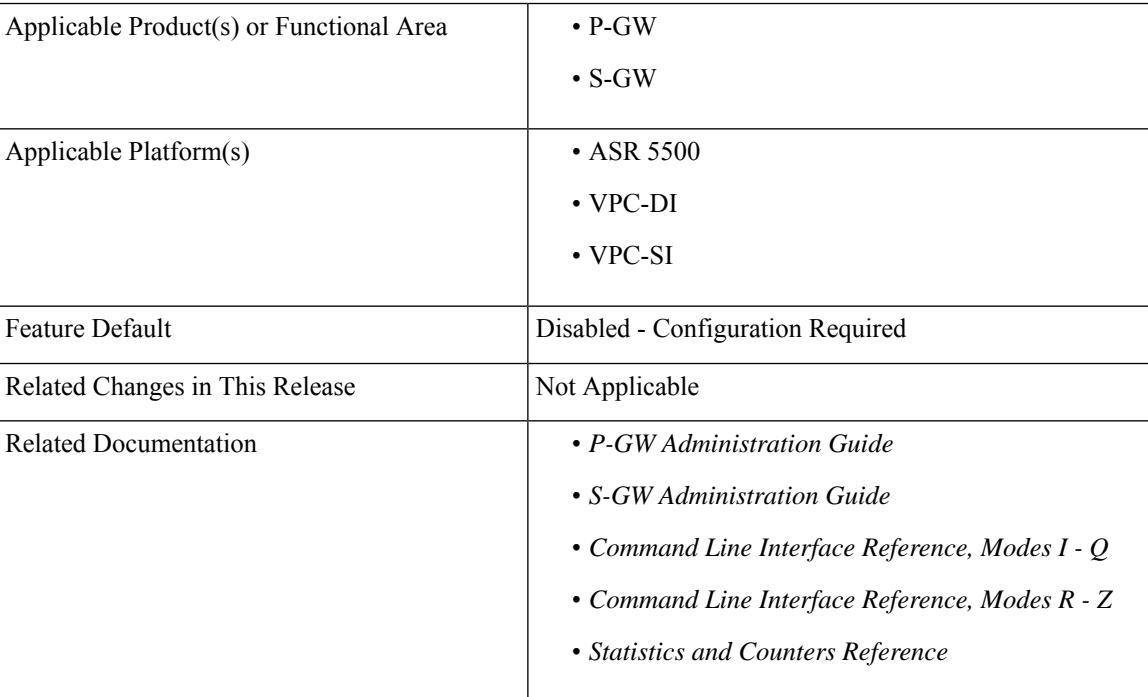

#### **Summary Data**

#### **Revision History**

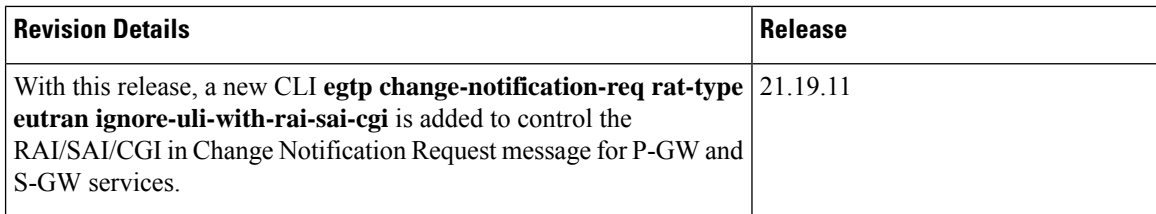

## <span id="page-1-0"></span>**Feature Changes**

**Previous Behavior**:P-GW andS-GW received RAI/SAI/CGI in the CHANGE NOTIFICATION REQUEST message under 4G CALL FLOW (RAT TYPE as EUTRAN), detected ULI changes, and generated ULI change CDRs based on the Change Notification Request message.

**New Behavior**: To ignore RAI/SAI/CGI under 4G CALL FLOW, a new CLI **egtp change-notification-req rat-type eutran ignore-uli-with-rai-sai-cgi** is added to the P-GW and S-GW and its functions are.

- If the **egtp change-notification-req rat-type eutran ignore-uli-with-rai-sai-cgi** CLI is enabled under P-GW and S-GW services, then, detection of User Location Information (ULI) change and generation of ULI change CDR based on CHANGE NOTIFICATION REQUEST messages are ignored
- If this **egtp change-notification-req rat-type eutran ignore-uli-with-rai-sai-cgi**CLI is enabled either in P-GW or S-GW service or enabled in both the services, then, ULI IE containing any of SAI/CGI/RAI or its combination in Change notification request for RAT Type EUTRAN is ignored for that service type.

For example, if the **egtp change-notification-req rat-type eutran ignore-uli-with-rai-sai-cgi** CLI is enabled only under S-GW service, then ULI IE is ignored only for S-GW. If the CLI is configured only under P-GW service, then ULI IE is ignored only for P-GW. This results in ULI change CDR not getting generated for such messages even if TAI/ECGI or its combination changes in same message

**Note**

The **egtp change-notification-req rat-type eutran ignore-uli-with-rai-sai-cgi** CLI is applicable only for Change Notification Request message. Other 3GPP GTPV2 messages having ULI IE includes RAI/SAI/CGI and generates ULI change CDR based on RAI/SAI/CGI.

## <span id="page-1-1"></span>**Command Changes**

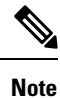

• Enabling the **egtp change-notification-req rat-type eutran ignore-uli-with-rai-sai-cgi** CLI applies to GTPP CUSTOM dictionaries having secondary RAT usage reportsin CDR. Dictionaries having secondary RAT usage reports are CUSTOM38,CUSTOM24 and CUSTOM44.

• CLI not mandatory if based on the requirement CUSTOMER can enable/disable the CLI.

To ignore RAI/SAI/CGI in the Change Notification Request messages for S-GW services, use the following configuration to enable or disable the **egtp change-notification-req rat-type** eutran ignore-uli-with-rai-sai-cgi CLI under **egtp** command mode.

```
configure
   context context_name
     sgw-service sgw-service_name
       [no | default] egtp change-notification-req rat-type eutran
ignore-uli-with-rai-sai-cgi
      Exit
```
To ignore RAI/SAI/CGI in the Change Notification Request message for P-GW services, use the following configuration to enable or disable the **egtp change-notification-req rat-type eutran ignore-uli-with-rai-sai-cgi** CLI under **egtp** command mode.

```
configure
   context context_name
    pgw-service pgw-service_name
      [no | default] egtp change-notification-req rat-type eutran
ignore-uli-with-rai-sai-cgi
     Exit
```
#### **NOTES:**

• **default egtp change-notification-req rat-type eutran ignore-uli-with-rai-sai-cgi**: Applies the default value "false" to the CLI.

The P-GW/S-GW detects ULI changes even RAI/SAI/CGI received in Change notification Request message under 4G call flow.

• **no** egtp change-notification-req rat-type eutran ignore-uli-with-rai-sai-cgi : Disables the CLI, where P-GW/S-GW can detect ULI changes even RAI/CGI/SAI received in Change notification Request message under 4G call flow.

## <span id="page-2-0"></span>**Performance Indicator Changes**

#### **show config**

This command is modified to display the following output for sgw-service

```
sgw-service sgw-service
     associate ingress egtp-service sgw ingress egtp
     associate egress-proto gtp egress-context ingress egtp-service sgw egress egtp
     plmn id mcc 123 mnc 765 primary
     no reporting-action event-record
     egtp change-notification-req rat-type eutran ignore-uli-with-rai-sai-cgi
```
This command is modified to display the following output for pgw-service

```
pgw-service pgw_service
     associate ggsn-service ggsn-service
     associate egtp-service egtp service
     associate peer-map map_pgw
      egtp create-session-rsp apn-ambr-always-include
      egtp change-notification-req rat-type eutran ignore-uli-with-rai-sai-cgi
```
#### **show sgw service name**

#### This command has been modified to display the following output

```
show sgw-service name sgw-svc
  EGTP Modify bearer cmd negotiate qos : Disabled
 EGTP GnGp Modify bearer res with APN-AMBR : Disabled
 EGTP Modify bearer res with CHARGING-ID : Disabled
 EGTP Modify bearer res with CHARGING-FQDN or CHARGING-GW-ADDRESS : Disabled
 EGTP Modify bearer res with MSISDN : Disabled
 EGTP Modify Bearer Response with Context Not Found cause if IMEI/IMEISV mismatch : Enabled
 EGTP Bearer Request with Context Not Found cause if ULI mismatch : Disabled
 EGTP Bit Rate in Rounded Down Kbps : Disabled
 EGTP Suppress Update Bearer Request (no bitrate change) : Disabled
 EGTP Create Session Response with APN-AMBR IE : Enabled
 EGTP Ignore ULI IE with SAI/RAI/CGI in Change Notification Req for EUTRAN: Disabled
```
#### **show pgw service name**

This command has been modified to display the following output

```
show pgw-service name pgw-svc
  EGTP Modify bearer cmd negotiate qos : Disabled
  EGTP GnGp Modify bearer res with APN-AMBR : Disabled
  EGTP Modify bearer res with CHARGING-ID : Disabled
 EGTP Modify bearer res with CHARGING-FQDN or CHARGING-GW-ADDRESS : Disabled
 EGTP Modify bearer res with MSISDN : Disabled
 EGTP Modify Bearer Response with Context Not Found cause if IMEI/IMEISV mismatch : Enabled
 EGTP Bearer Request with Context Not Found cause if ULI mismatch : Disabled
  EGTP Bit Rate in Rounded Down Kbps : Disabled
 EGTP Suppress Update Bearer Request (no bitrate change) : Disabled
  EGTP Create Session Response with APN-AMBR IE : Enabled
EGTP Ignore ULI IE with SAI/RAI/CGI in Change Notification Req for EUTRAN: Disabled
```